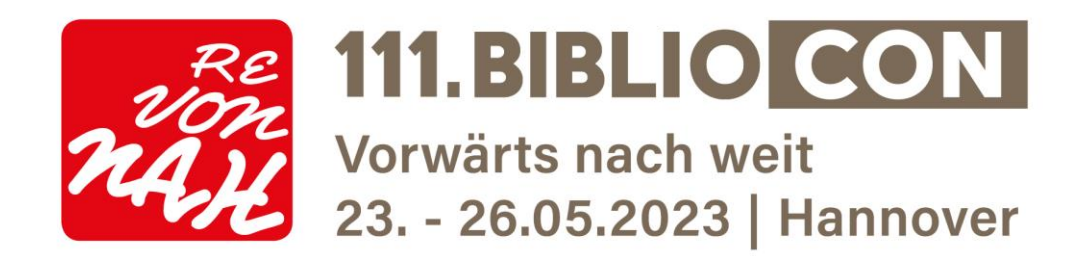

Sehr geehrte/r Referent/in,

um Sie bestmöglich bei der Vorbereitung Ihrer Präsentation zu unterstützen, bitten wir Sie, die folgenden Hinweise und Empfehlungen zu beachten.

## **Medienannahme**

Die Medienannahme der 111.BiblioCon ermöglicht Ihnen:

- Das Überprüfen Ihrer Präsentation auf einem Computer
- Unterstützung durch technisches Personal in Anspruch zu nehmen
- Das Hochladen Ihrer Präsentation auf den Server
- Letzte Änderungen in Ihrer Präsentation vorzunehmen

Damit ein sicherer Ablauf Ihres Vortrages gewährleistet wird, ist es wichtig, dass:

- Die Präsentation im richtigen Format erstellt ist (siehe unten)
- Die Präsentation rechtzeitig an der Medienannahme eingereicht wird: **Spätestens zwei Stunden vor dem Beginn des Veranstaltungsblocks mit Ihrem Vortrag**

Die Medienannahme befindet sich im Raum , Neuer Saal' links neben Registrierungsschalter.

## **Öffnungszeiten der Medienannahme:**

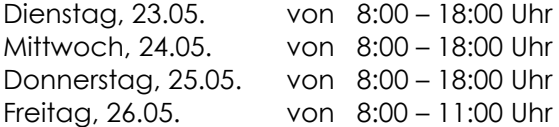

### **Übertragung Ihrer Präsentation**

Bitte übergeben Sie Ihre Präsentation auf einem USB-Stick.

Speichern Sie alle Dateien mit Ihrer Präsentation (PowerPoint-Datei, Video-Dateien etc.) in einem Ordner ab. Wir empfehlen Ihnen Grafiken, Fotos und Videos separat zu speichern, sodass bei möglichen Problemen die Originaldateien wieder eingefügt werden können.

Das technische Personal wird Ihre Präsentation von der Medienannahme in den entsprechenden Vortragssaal übertragen. Dort können Sie sie auf dem Rechner am Rednerpult starten.

Falls Sie mehr als einen Vortrag auf dem Kongress halten werden, speichern Sie die Präsentationen bitte in verschiedenen Ordnern ab und bezeichnen diese eindeutig (z.B. Mustermann\_27 27 Mai 2023). Generell ist es empfehlenswert, von allen Dateien eine Sicherheitskopie auf einem separaten Medium zu erstellen.

### **Kongressprogramm**

Eine aktuelle Programmübersicht mit den jeweiligen Räumen und Zeiten finden Sie unter folgendem Link:<https://dbt2023.abstractserver.com/program/#/program/1/horizontal>

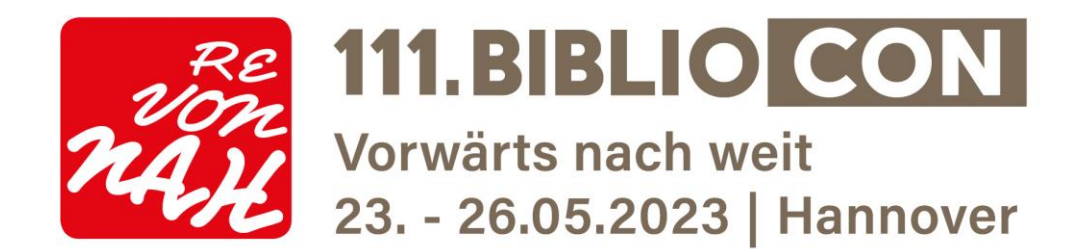

# **Ausstattung der Vortragsräume**

Jeder **Vortragssaa**l ist ausgestattet mit:

- Beamer und Leinwand
- Rednerpult und Mikrofon
- Computer mit Windows 10 inkl. Tonanschluss
- drahtlose Fernbedienung mit Laserpointer
- Podiumstisch mit mindestens 2, maximal 6 Plätzen
- Stuhlreihen

Die Ausstattung der Hands-on Lab-Räume ist wie folgt vorgesehen:

**Future Meeting Space A:** flexible Bestuhlung, Vortragsrechner, Beamer, Leinwand, Rednerpult, Flipchart, Pinnwand, Moderationskoffer, WLAN im Rahmen der üblichen Kongressnutzung Future Meeting Space B: 5 runde 10er Tische aber insgesamt auch eine flexible Bestuhlung, Vortragsrechner, Beamer, Leinwand, Rednerpult, Flipchart, Pinnwand, Moderationskoffer, WLAN im Rahmen der üblichen Kongressnutzung

**Konferenzraum 11/13 und 12/14:** 3 runde 10er Tische und ein paar extra Stühle an der Wand, Vortragsrechner, Beamer, Leinwand, Rednerpult, Flipchart, Pinnwand, Moderationskoffer, WLAN im Rahmen der üblichen Kongressnutzung

**Konferenzraum 15:** Blocktafel für 18-20 Personen, Vortragsrechner, Beamer, Leinwand, Flipchart, Pinnwand, Moderationskoffer, Mehrfachsteckdosen, LAN-Anschluss für bis zu 20 Rechner **Konferenzraum 16:** Blocktafel für 18-20 Personen, Vortragsrechner, Beamer, Leinwand, Flipchart, Pinnwand, Moderationskoffer, WLAN im Rahmen der üblichen Kongressnutzung

Bitte haben Sie Verständnis, dass an der Grundausstattung (Tische, Stühle) keine Änderungen vorgenommen werden können.

Die Vortragsrechner haben eine Verbindung zum Internet, über die man Webseiten aufrufen kann. Sollten Sie bandbreitenintensive Anwendungen wie z.B. Videostreaming haben, kontaktieren Sie uns bitte \*\*, damit wir die Möglichkeiten abstimmen können.

Es ist nicht möglich eigene Laptops in den Vortragsräumen zu nutzen oder USB-Sticks an den Rechnern in den Vortragsräumen zu verwenden. Alle Präsentationen müssen in der Medienannahme eingespielt werden. Bitte kontaktieren Sie uns \*\* bei notwendigen Ausnahmen.

## **Datei-Format**

Um sicherzustellen, dass sich Ihre Dateien öffnen lassen, bitten wir Sie Ihre Präsentation in Microsoft PowerPoint 97-2019 (\*.ppt bzw. pptx), LibreOffice 1.0 – 7.2, Prezi oder als PDF- Datei zu erstellen. Die Präsentationen werden in 16:9 angezeigt. Bitte benutzen Sie ein kontrastreiches Layout und eine Mindestschriftgröße von 16 Pkt.

Mac-Benutzer werden gebeten bereits konvertierte Präsentationen mitzubringen.

## **Filme**

Wegen der vielen, unterschiedlichen Videoformate, können wir die Funktion von eingebetteten Videos nicht garantieren. Daher bitten wir Sie, Ihre Präsentation rechtzeitig in der Medienannahme zu testen. Videos im MPEG4-Format sollten aber normalerweise keine Probleme bereiten. Filme auf anderen Medien (z.B. VHS-Kassetten, Video-DVDs), die zusätzliches Equipment benötigen, können nicht abgespielt werden.

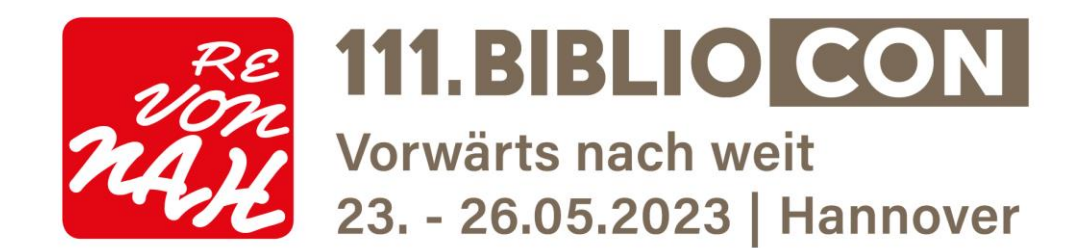

### **Schriften**

Es können nur Schriftarten benutzt werden, die in der Standardinstallation von MS- Windows 10 enthalten sind. Unser Vorschlag: Arial oder Tahoma.

Wenn Sie andere Schriftarten verwenden möchten, müssen Sie sie in Ihre Präsentation einbetten.

### **Weitere Hinweise**

Während Ihres Vortrages können Sie Ihre Präsentation selbstständig mit einer Fernbedienung steuern. In der Medienannahme können Sie dies gerne ausprobieren. Bitte seien Sie spätestens 10 Minuten vor dem Veranstaltungsblock mit Ihrer Präsentation im Vortragssaal, um sich mit den technischen Gegebenheiten vertraut zu machen. Sollten Sie andere Hilfsmittel benötigen, bitten wir um Rückmeldung bis spätestens 12. Mai.

Bei weiteren Fragen zum Ablauf Ihres Vortrages stehen wir Ihnen gerne unter abstract@bibliothekartag2023.de zur Verfügung.

Wir wünschen Ihnen viel Erfolg für Ihre Präsentation, Ihr Programmsekretariat 111.BiblioCon

\*\* für die o.g. technischen Ausnahmen, Videostreamings, o.ä, kontaktieren Sie die Techniker der Medienannahme unter m.becker@t-e-m.de.